# **MANUAL TÉCNICO DEL SISTEMA**

Identificación de los productos (Código QR)

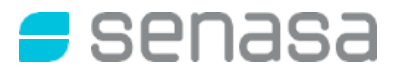

# **Manual técnico del Sistema. Identificación de los productos (Código QR)**

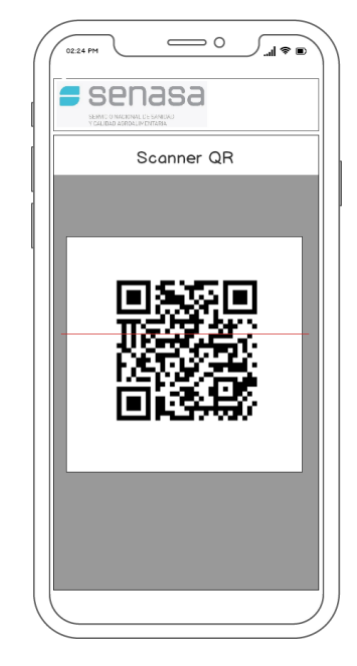

Cada envase primario de los productos trazables debe tener un soporte o dispositivo con capacidad para almacenar un Código QR, debiendo garantizarse que no pueda ser removido sin dejar una marca evidente que permita advertir que ha sido violado o que sin haber sucedido esto, impida su lectura. Además, la leyenda con la información del producto debe encontrarse escrita en el envase, junto con el Código QR, en un lenguaje legible a simple vista, que permita la lectura y carga manual de los mismos, por parte de los usuarios del Sistema.

La calidad de impresión de los códigos es fundamental para que los mismos tengan óptima eficacia al momento de su lectura, se recomienda la pre-verificación y la verificación de códigos por medio del cual se asegura la legibilidad de los mismos.

Datos Humanamente Legibles: los datos son requeridos para el soporte de operaciones manuales y facilitar el ingreso de datos al sistema informático. El tamaño mínimo de impresión debe ser el de OCHO (8) puntos tipográficos, con una interlínea de UNO COMA CINCO (1,5) puntos.

# **Detalle Técnico**

#### **Información para mostrar:**

**Código de producto otorgado por el Senasa** (es el Código que identifica al producto con su envase, el cual se visualiza en los catálogos del sistema y en el vademécum de productos).

**Número de lote; Fecha de elaboración; Fecha de vencimiento.**

## **Modelo de Etiquetas de Productos:**

Debe estar presente en cada unidad de producto formulado a través de una etiqueta o impresión.

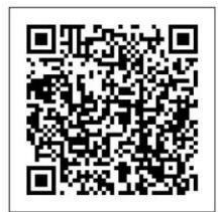

**COD. PRODUCTO: LOTE: FECHA ELABORACION: FECHA VENCIMIENTO:**

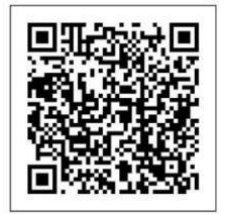

**COD.: LOTE: ELABORACION: VENCIMIENTO:**

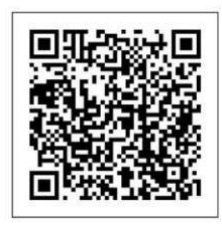

**COD. PRODUCTO: LOTE: FECHA PROD: FECHA VENC:**

# **INFORMACION A CARGAR EN EL CODIGO QR:**

El código QR contendrá una URL provista por Senasa, esta URL permitirá mostrar los datos del producto en el caso de estar declarado en el sistema nacional de trazabilidad. En esta URL deberá cargarse el código del producto y su lote, para que a través de su lectura se pueda vincular a las bases de datos y traerá la información relacionada a ese producto.

**Importante:** la URL a ser utilizada para generar los QR es siempre la misma, solo cambia el CODIGO DEL PRODUCTO y el número de LOTE para cada Batch formulado.

#### **Url que debe contener el QR:**

[https://aps2.senasa.gov.ar/agrotraza/src/app/?action=showDetailPublicProduc](https://aps2.senasa.gov.ar/agrotraza/src/app/?action=showDetailPublicProduct&productCode=XXXX&batchId=YYYY) [t&productCode=](https://aps2.senasa.gov.ar/agrotraza/src/app/?action=showDetailPublicProduct&productCode=XXXX&batchId=YYYY)**XXXX**&batchId=**YYYY**

\*BATCHID (se aclara que es una **i** mayúscula)

**XXXX** deberá usar el código de producto otorgado por Senasa.

**YYYY** deberá usar el número de lote del producto (puede utilizarse caracteres alfanuméricos y caracteres varios hasta un total de 25 caracteres)

### **Ejemplo de una URL correcta**

[https://aps2.senasa.gov.ar/agrotraza/src/app/?action=showDetailPublicProduc](https://aps2.senasa.gov.ar/agrotraza/src/app/?action=showDetailPublicProduct&productCode=5011&batchId=LA49002411) [t&productCode=5011&](https://aps2.senasa.gov.ar/agrotraza/src/app/?action=showDetailPublicProduct&productCode=5011&batchId=LA49002411)batchId=LA49002411

#### **Información que puede incorporarse en el QR:**

El **código QR**, además de la URL, **podrá** contener información alfanumérica que la empresa titular del producto registrado ante Senasa considere de utilidad para su logística, pudiendo mantenerse la codificación que se utilizaba en el sistema de la Resolución Senasa 369/2013, por ejemplo:

> GTIN : (01)07790001000019 LOTE: (10)8765 Fecha Prod : (11)121210 Fecha Venc : (17)141210

Esta información es optativa, siendo obligatoria la inclusión de la URL mencionada anteriormente.